## **DAFTAR ISI**

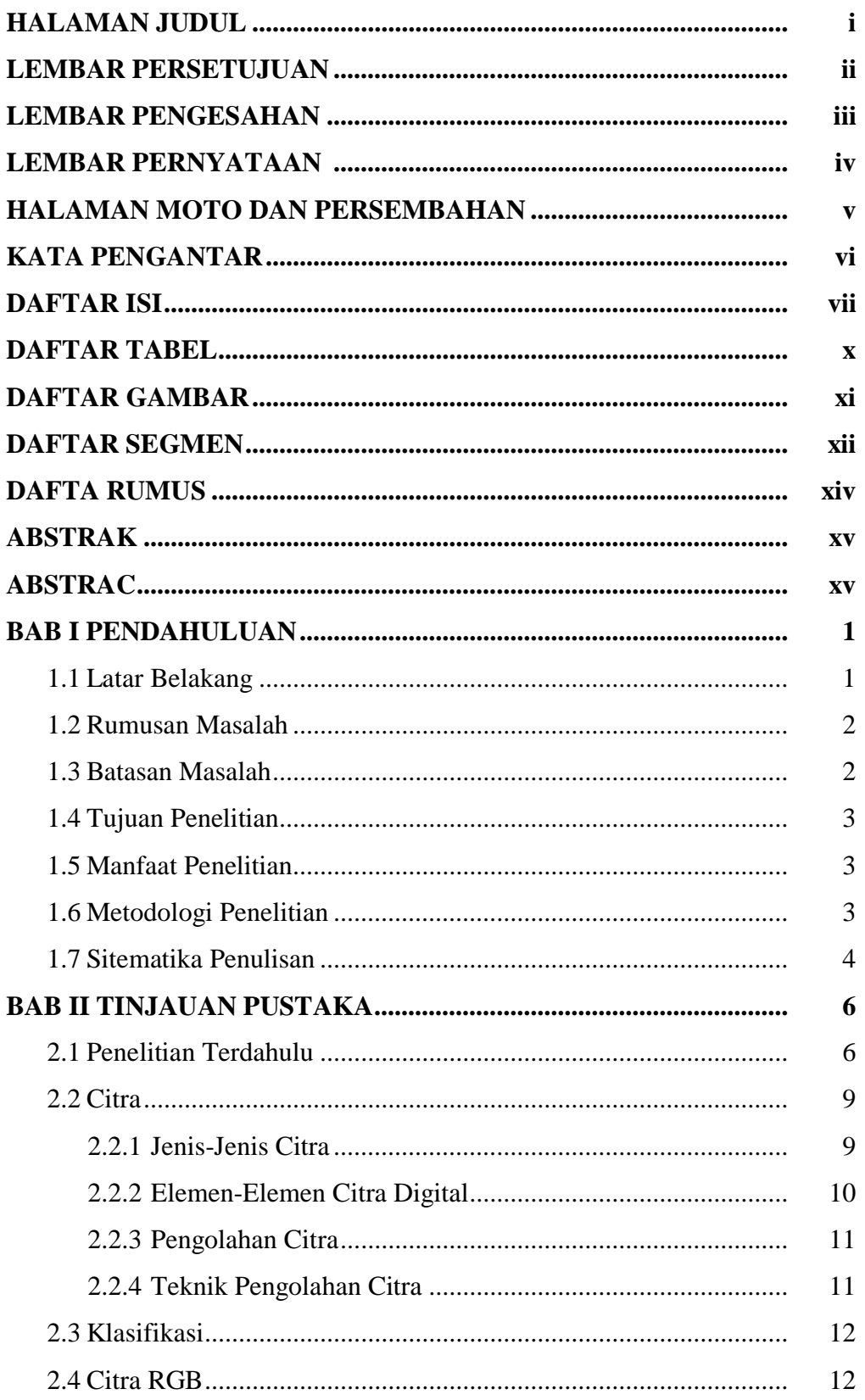

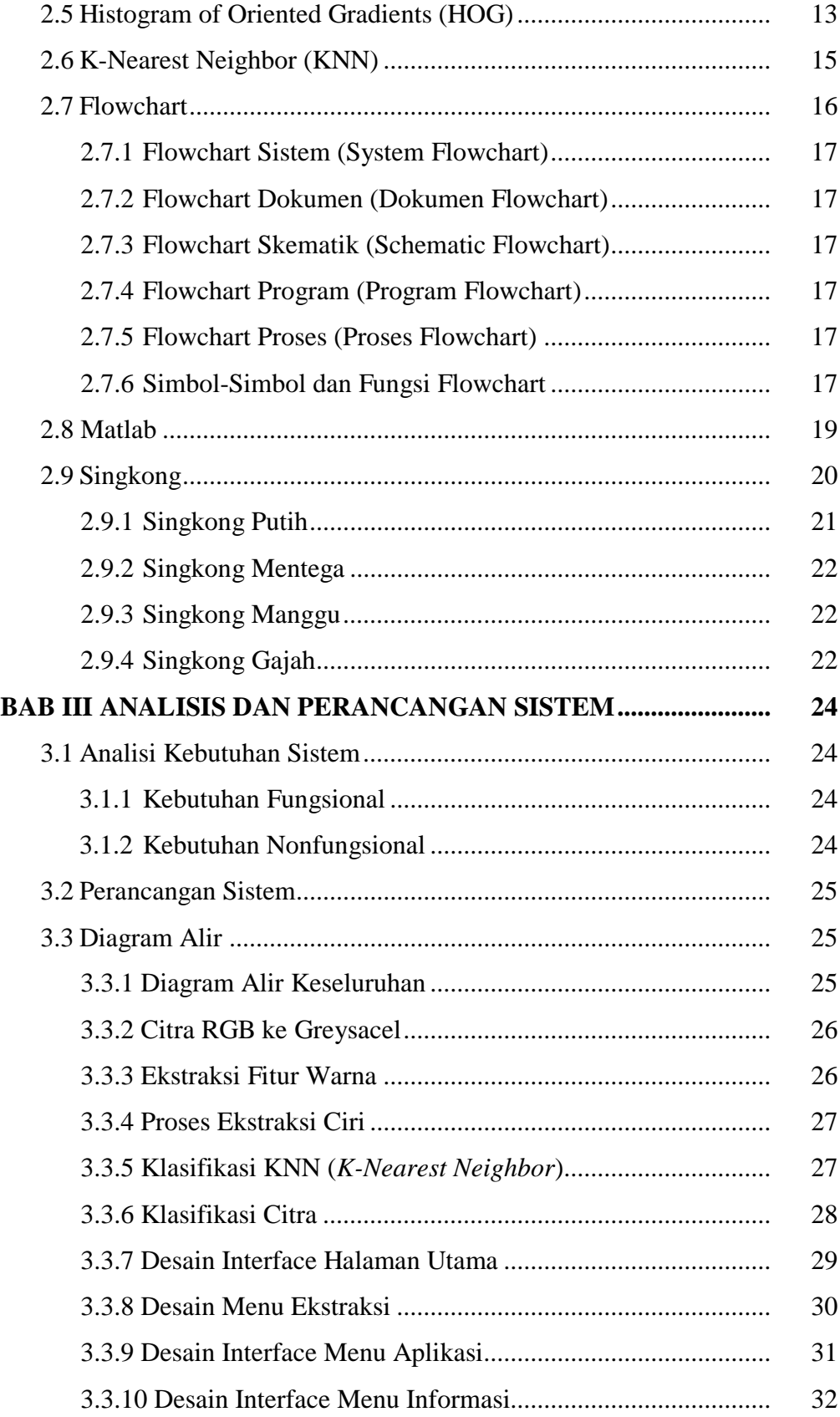

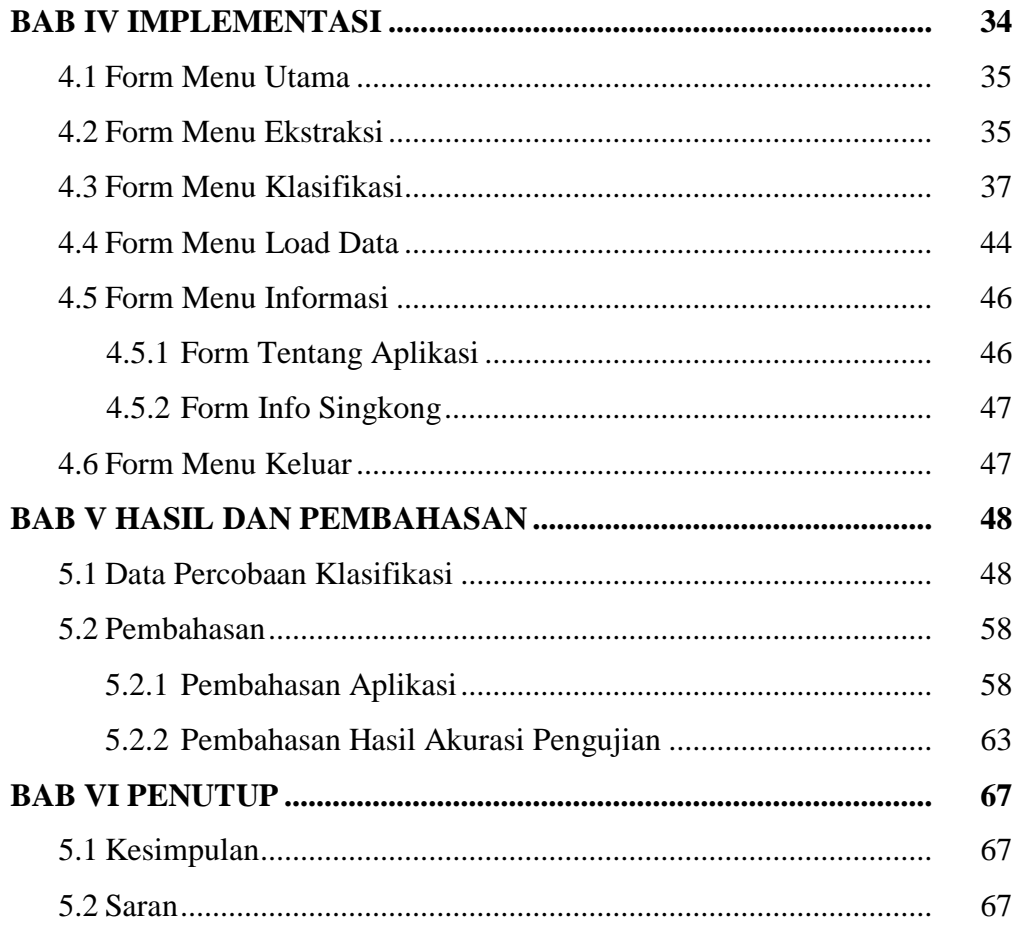

#### **DAFTAR PUSTAKA**

# **DAFTAR TABEL**

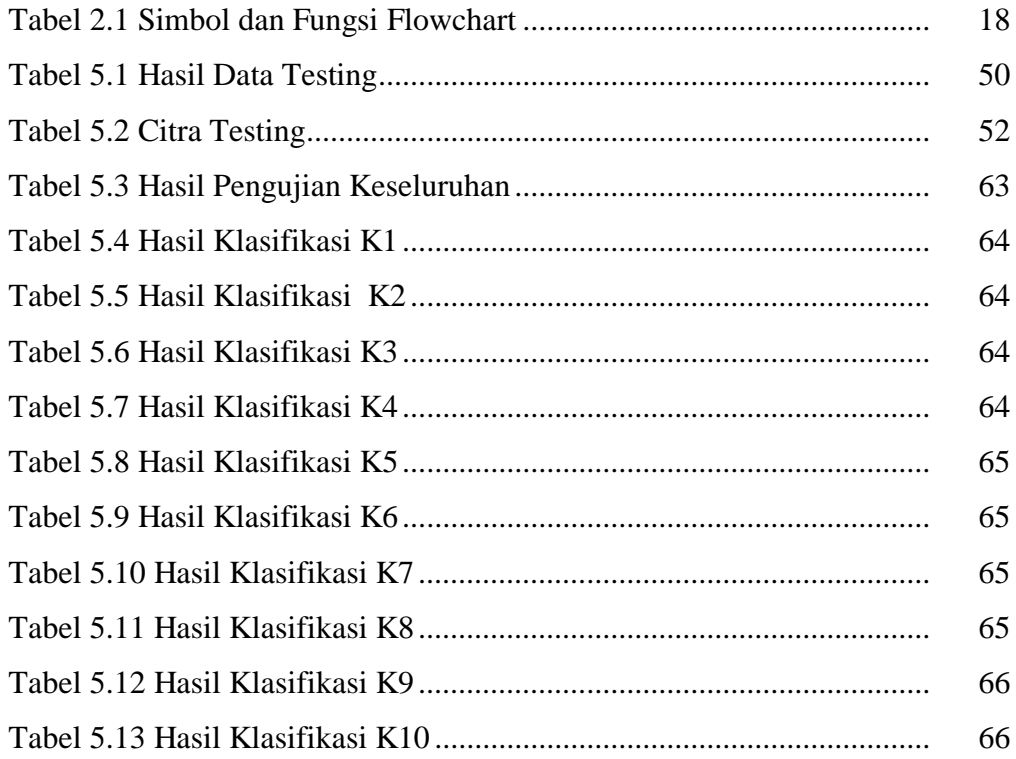

# **DAFTAR GAMBAR**

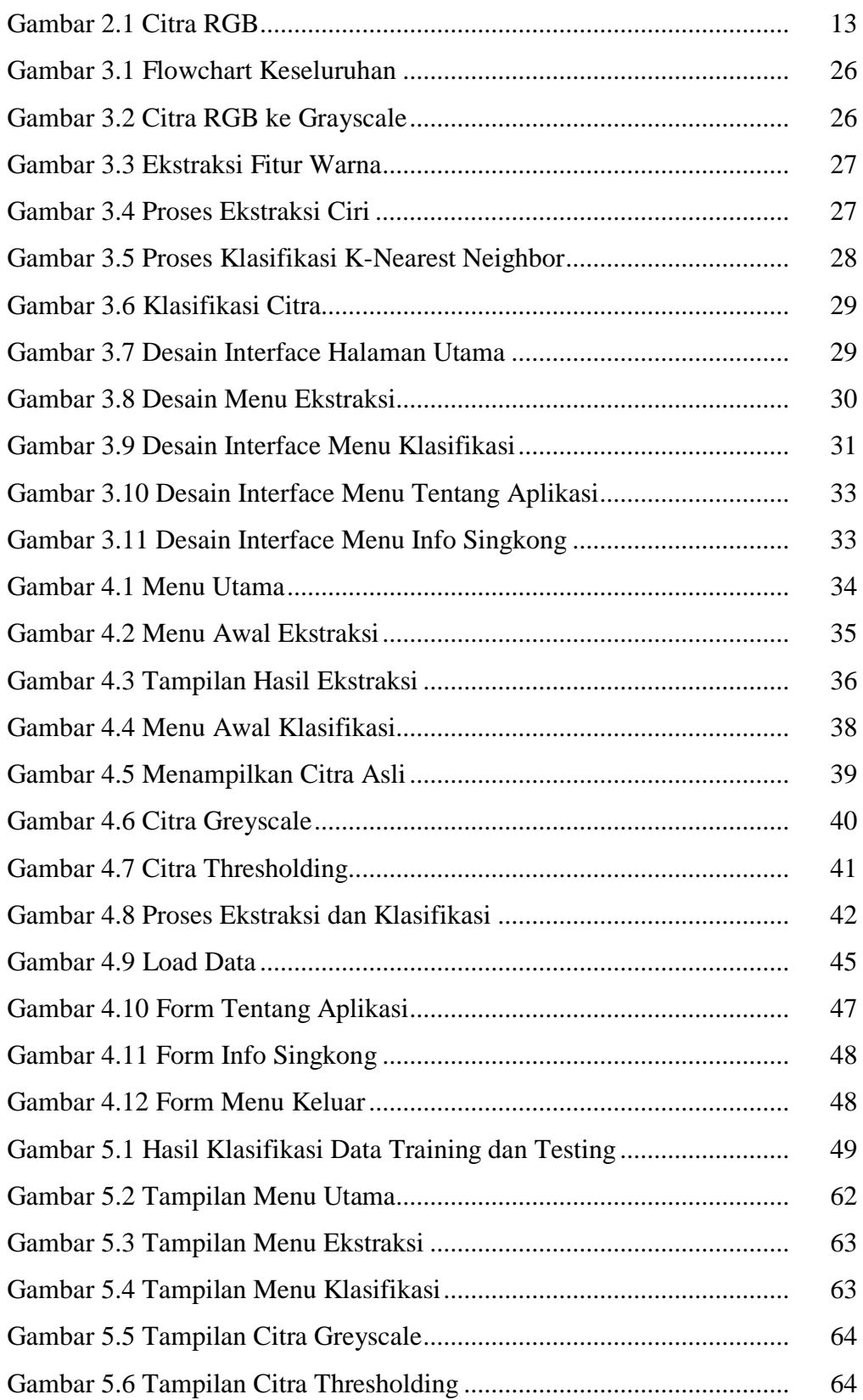

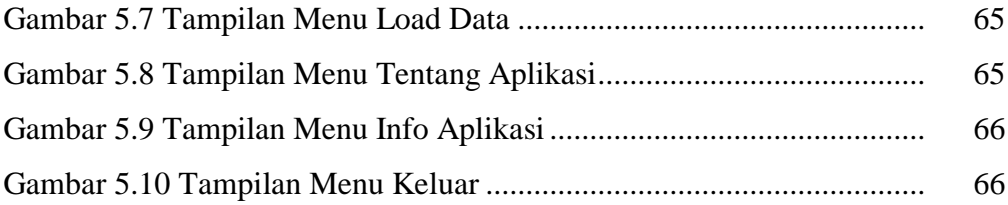

## **DAFTAR SEGMEN**

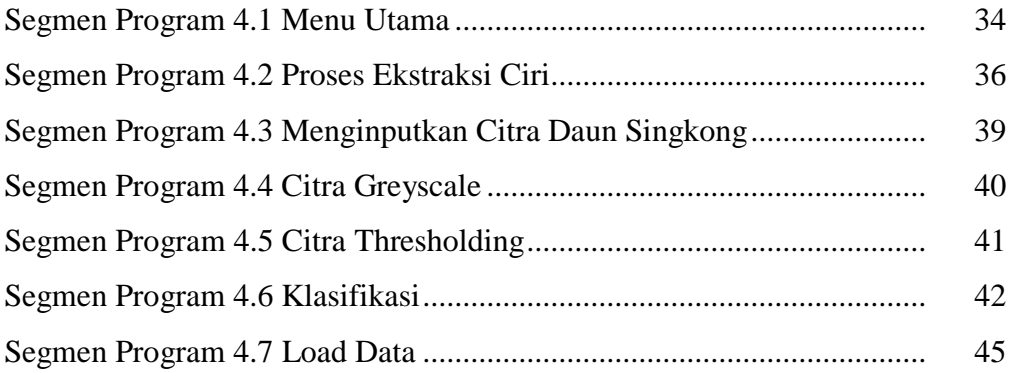

## **DAFTAR RUMUS**

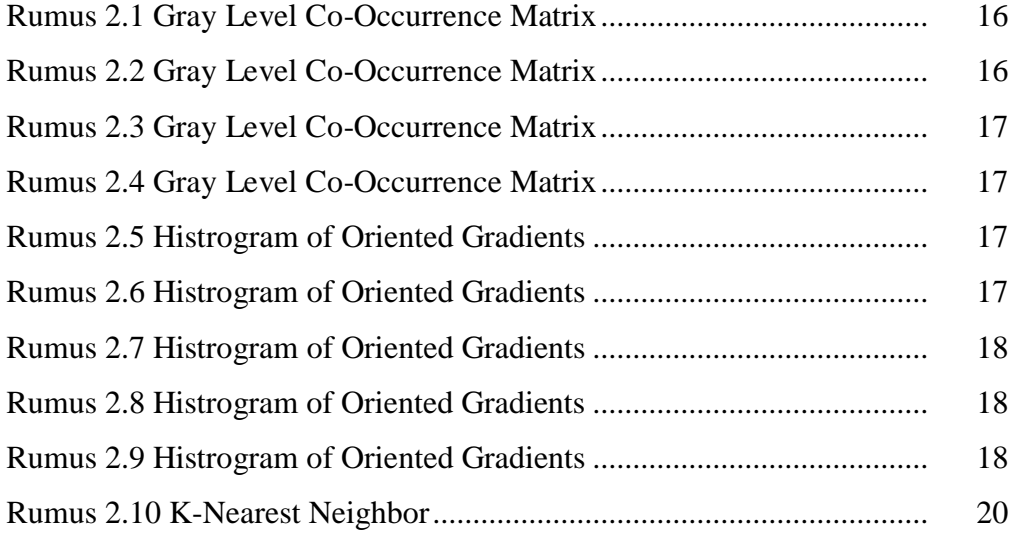